муниципальное бюджетное образовательное учреждение дополнительного образования городского округа Перевозский Нижегородской области "Детско-юношеский центр г.Перевоза"

Принята на заседании педагогического совета Протокол № 3 от 30.06.2020 г.

УТВЕРЖДЕНА приказом директора МБОУ ДО "ДЮЦ г.Перевоза" № 99 -ПД от 30.06.2020 г.

# **Дополнительная общеобразовательная (общеразвивающая) программа технической направленности "3D - моделирование"**

(базовый уровень) Возраст учащихся: 10-18 лет Срок реализации: 1 год

> Автор-составитель: Быков Сергей Владимирович, педагог дополнительного образования

г. Перевоз, 2020 г.

## **1. Пояснительная записка**

**Актуальность** программы.

Трёхмерная графика (3D (от англ. 3 Dimensions — «3 измерения») Graphics, Три измерения изображения) — раздел компьютерной графики, совокупности приемов и инструментов (как программных, так и аппаратных), предназначенных для изображения объёмных объектов. Актуальность программы заключается в том, что существует необходимость укрепления связей обучающегося между восприятием реальных объектов окружающего мира с их виртуальной формой представления – в трехмерной графике. Содержание программы «3D - моделирование» не ограничивается какой-либо одной областью знаний, а это переплетение истоков общих знаний о мире, законах физики и механики, с умением творчески представить свое видение, понимание окружающих объектов и явлений. К наиболее значимым информационным компетенциям, владение которыми необходимо современному человеку, можно отнести следующие:

- знание и использование рациональных методов поиска и хранения информации в современных информационных системах;
- владение навыками работы с различными видами информации.

**Новизна** программы состоит в том, что в образовательной деятельности используется Pepakura Designer - программа для создания чертежей бумажных моделей из 3D данных.

Знания, полученные при изучении программы «3D-моделирование в SketchUp», учащиеся могут применить для подготовки мультимедийных разработок по различным предметам – математике, физике, химии, биологии и др. Трехмерное моделирование служит основой для изучения систем виртуальной реальности. Программа позволяет переводить трехмерные модели в 2D формат для последующей печати на принтере. После перевода в печатный вид, программа выдает изображение с уже размеченными областями для вырезания и склеивания модели, которое можно будет распечатать на принтере, затем вырезать детали будущей модели и склеить их. Основные возможности Pepakura Designer: Автоматическая генерация и развертывание выкройки из данных 3D модели; Возможность перемещения, поворачивания, соединения и разъединения частей выкройки; Возможность размещения текста и изображений на выкройке; Поддержка 3DS, DXF, MQO, LWO, OBJ, STL, KML, KMZ форматов 3D моделей; Экспорт развернутого 2D изображения в различные форматы; Возможность объединения 3D модели и 2D развернутого изображения в один файл для последующего просмотра в Pepakura Viewer.

**Цель:** создание условий для информационно-нравственной компетенции учащихся, научить решению задач моделирования объёмных объектов средствами информационных технологий.

**Задачи:**

- расширение информационного диапазона всех субъектов образовательной деятельности;
- формирование знаний о роли информационных процессов в живой природе, технике, обществе;
- закрепить и углубить знания, полученные в базовых курсах математики, геометрии, информатики, черчения, ИЗО;
- формирование знаний о значении информатики и вычислительной техники в развитии общества и в изменении характера труда человека;
- формирование знаний об основных принципах работы компьютера, способах передачи информации;
- формирование умений и навыков самостоятельного использования компьютера в качестве средства для решения практических задач;
- развитие мышления и творческого воображения учащихся, умения самостоятельно осуществлять поиск идей и воплощение их в проектах;
- воспитывать интерес к профессиям, востребованным в современном обществе, и связанным с информационными технологиями.
- развитие и стимуляция активности учащихся, их творческих способностей.

Данная программа рассчитана на 1 год обучения и состоит из 2 базовых модулей:

- $\checkmark$  SketchUp (72 часа);
- $\checkmark$  Pepakura (72 часа).

### **Педагогическая целесообразность:**

В процессе реализации программы учащиеся овладевают знаниями, умениями, развитие навыков трехмерного моделирования и объемного мышления будет способствовать дальнейшему формированию взгляда обучающихся на мир, раскрытию роли информационных технологий в формировании естественнонаучной картины мира, формированию компьютерного стиля мышления, подготовке обучающихся к жизни в информационном обществе.

Применение информационных технологий совершенствует все виды познавательных мотивов, прежде всего: интерес к знаниям, к содержанию и процессу учения. В той мере, в какой ребёнок участвует в поиске и обсуждении разных способов решения проблемы, разных путей его проверки, у него, безусловно, совершенствуются и учебно-познавательные мотивы.

## **Методы обучения:**

 Познавательный (восприятие, осмысление и запоминание учащимися нового материала с привлечением наблюдения готовых примеров, моделирования, изучения иллюстраций, восприятия, анализа и обобщения демонстрируемых материалов)

- Метод проектов (при усвоении и творческом применении навыков и умений в процессе разработки собственных моделей).
- Систематизирующий (беседа по теме, составление систематизирующих таблиц, графиков, схем и т.д.).
- Контрольный метод (при выявлении качества усвоения знаний, навыков и умений и их коррекция в процессе выполнения практических заданий).
- Групповая работа

#### **Ожидаемые результаты:**

#### **Личностные результаты:**

- формирование ответственного отношения к учению, готовности и способности учащихся к саморазвитию и самообразованию на основе мотивации к обучению и познанию;
- формирование целостного мировоззрения, соответствующего современному уровню развития науки и общественной практики;
- развитие осознанного и ответственного отношения к собственным поступкам при работе с графической информацией;
- формирование коммуникативной компетентности в процессе образовательной, учебно-исследовательской, творческой и других видов деятельности.

#### **Метапредметные результаты:**

- умение ставить учебные цели;
- умение использовать внешний план для решения поставленной задачи;
- умение планировать свои действия в соответствии с поставленной задачей и условиями ее реализации;
- умение осуществлять итоговый и пошаговый контроль выполнения учебного задания по переходу информационной обучающей среды из начального состояния в конечное;
- умение вносить коррективы в действия в случае расхождения результата решения задачи с ранее поставленной целью;
- умение оценивать результат своей работы с помощью тестовых компьютерных программ.

## **Предметные результаты:**

- умение использовать терминологию моделирования;
- умение работать в среде графических 3D редакторов;
- умение создавать новые примитивные модели из имеющихся заготовок путем разгруппировки-группировки частей моделей и их модификации;
- владение основами самоконтроля, самооценки, принятия решений и осуществления осознанного выбора в учебной и познавательной деятельности;
- умение определять понятия, создавать обобщения, устанавливать аналогии, классифицировать, самостоятельно выбирать основания и критерии для классификации, устанавливать причинно-следственные связи, строить логическое рассуждение, умозаключение (индуктивное, дедуктивное и по аналогии) и делать выводы;
- умение создавать, применять и преобразовывать графические объекты для решения учебных и творческих задач;
- умение осознанно использовать речевые средства в соответствии с задачей коммуникации;
- поиск и выделение необходимой информации в справочном разделе учебных материалов;
- владение устной и письменной речью.

# I модуль

# SketchUp

### Пояснительная записка

Мировая и отечественная экономика входят в новый технологический уровень, который требует качественно иного уровня подготовки инженеров. В то же время нехватка инженерных кадров в настоящее время в России является серьезным ограничением для развития страны. Решающее значение в работе инженера-конструктора или проектировщика имеет способность к пространственному воображению. Пространственное воображение необходимо для чтения чертежей, когда из плоских проекций требуется вообразить пространственное тело со всеми особенностями его устройства и формы. Как и любая способность, пространственное воображение может быть улучшено человеком при помощи практических занятий. Как показывает практика, не все люди могут развить пространственное воображение до необходимой конструктору степени, поэтому освоение 3D-моделирование призвано способствовать приобретению соответствующих навыков. Данный модуль посвящен изучению простейших методов 3D-моделирования с помощью программного обеспечения SketchUp.

**Цель** – формирование и развитие у учащихся интеллектуальных и практических компетенций в области создания пространственных моделей. Освоить элементы основных предпрофессиональных навыков специалиста по трехмерному моделированию.

#### **Задачи:**

• положительное отношение к алгоритмам трехмерного моделирования; • представление об основных инструментах программного обеспечения для 3Dмоделирования;

сформировать умения:

• ориентироваться в трехмерном пространстве сцены;

• эффективно использовать базовые инструменты создания объектов;

• модифицировать, изменять и редактировать объекты или их отдельные элементы;

• объединять созданные объекты в функциональные группы;

• создавать простые трехмерные модели.

## **Основные формы обучения**

- проектная деятельность самостоятельная работа;
- работа в парах, в группах;
- творческие работы;
- индивидуальная и групповая исследовательская работа.

## **Критерии оценки результатов:**

Качество и быстрота выполнения поставленных задач на построение модели.

# II модуль Pepakura Пояснительная записка

В модуле использованы современные образовательные технологии, отражены основные научные принципы обучения, реализованы принципы индивидуально-личностного подхода и креативные технологии.

Актуальность модуля обусловлена общественной потребностью в творчески активных и технически грамотных молодых людях, в возрождении интереса молодежи к современной технике.

Новизна состоит в том, что в образовательной деятельности у учащихся развиваются элементы технологической культуры, как важные составляющие культуры современного человека.

Педагогическая целесообразность данного модуля заключается в воспитании технически грамотных, творчески мыслящих учащихся и оказании им компетентной помощи в выборе дальнейшего образовательного маршрута, помощи в самоопределении и развитии способностей.

Курс программы рассчитан на учащихся, склонных к техническому творчеству и желающих развить конструкторские способности.

**Цель:** формирование у учащихся знаний об основных принципах конструирования (создание и грамотное чтение чертежей, как на бумаге, так и на компьютере), обучение их основам ручного труда, приобретение практических навыков работы на металлорежущем оборудовании, с различными инструментами, современными материалами. Преобразование виртуальных реализаций идей в материальные с помощью современного оборудования.

### **Задачи:**

Обучающие

- Знакомство со специальной технической терминологией;
- Сформировать систему знаний, умений, навыков в области конструирования из бумаги;
- Научить четко, выражать свою техническую мысль с помощью эскиза, чертежа;
- Развитие мышления и творческого воображения за счет обучения работе в системах автоматизированного проектирования;
- Получение учащимися знаний о принципах конструирования и построения различных изделий, путем изучения основ ручного труда и приобретения навыков работы на современном оборудовании.

Развивающие

- Развивать воображение;
- Прививать чувство технического вкуса;
- Развивать умение применять полученные знания и навыки в повседневной жизни и в выбранной профессии;
- Развить умение самостоятельно осуществлять поиск идей и их воплощение;
- Развивать познавательную активность и способность к самообразованию;
- Развивать способность концентрироваться и реализовывать полученный опыт в условиях соревнований.

#### Воспитательные

- Воспитание аккуратности, дисциплинированности, бережливости.
- Прививать учащимся стремление оказывать взаимопомощь в процессе труда и во время соревнований, воспитывать чувство командного духа.
- Воспитание интереса к профессиям в различных областях техники в соответствии с осознаваемыми собственными способностями;
- Развивать качества: усидчивость, терпение, планирование труда, умение доводить дело до конца.

#### **Основные формы обучения**

- проектная деятельность самостоятельная работа;
- работа в парах, в группах;
- творческие работы;
- индивидуальная и групповая исследовательская работа.

#### **Критерии оценки результатов:**

Качество и быстрота выполнения поставленных задач на построение модели.

# **2. Содержание программы 2.1 Учебный план**

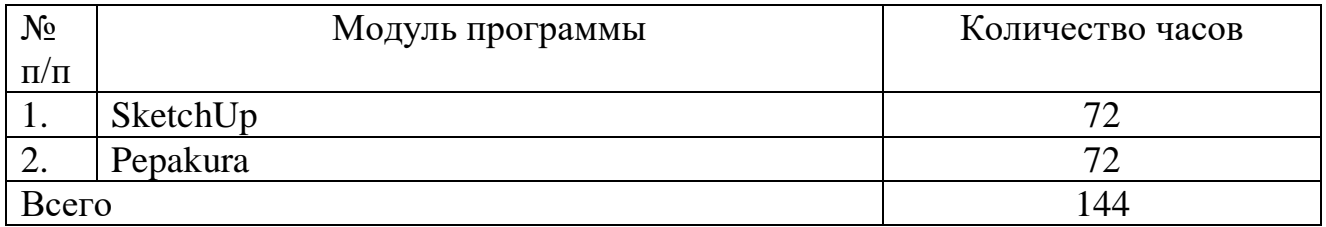

# **2.2 Рабочая программа (учебно-тематический план)**

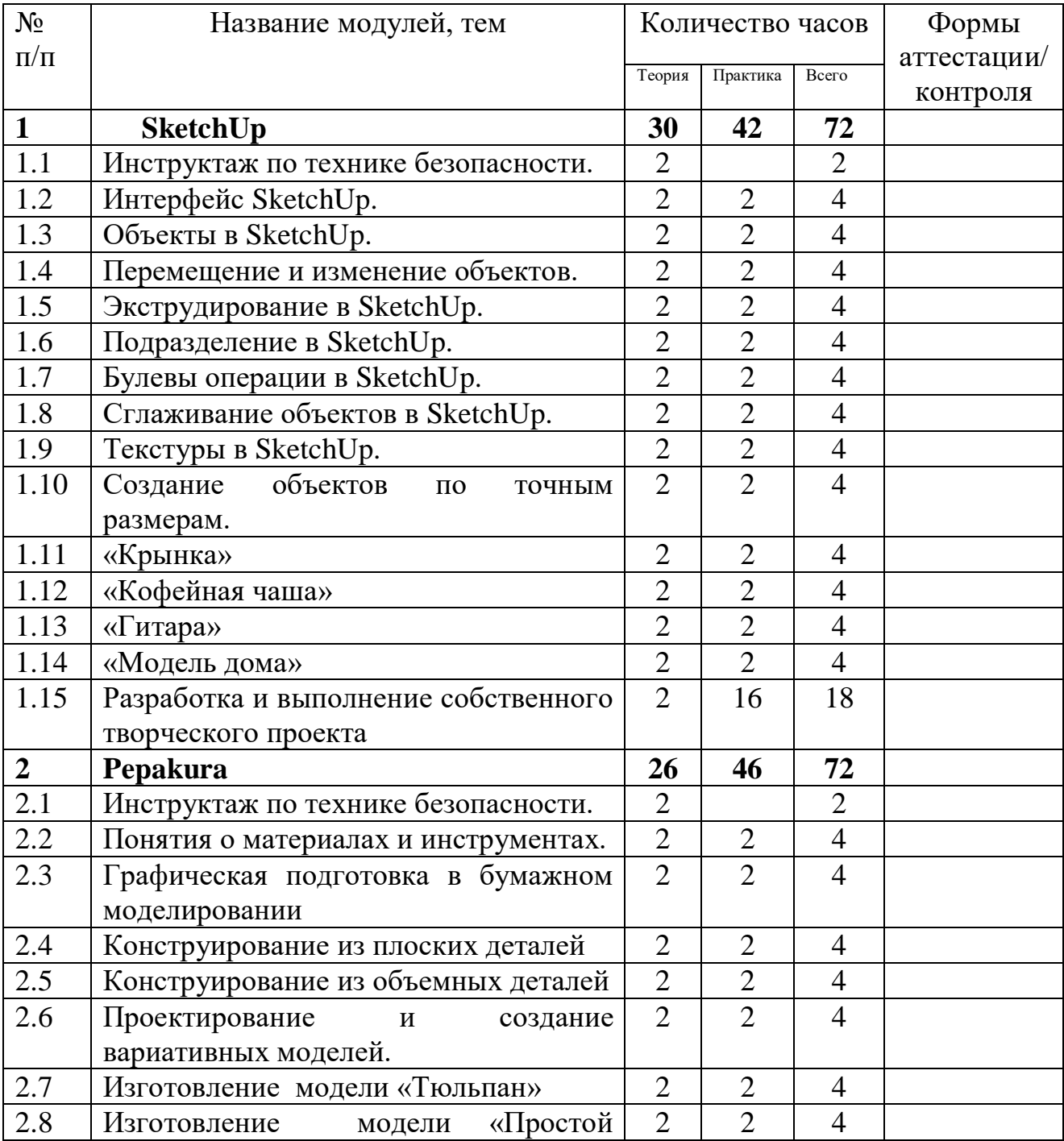

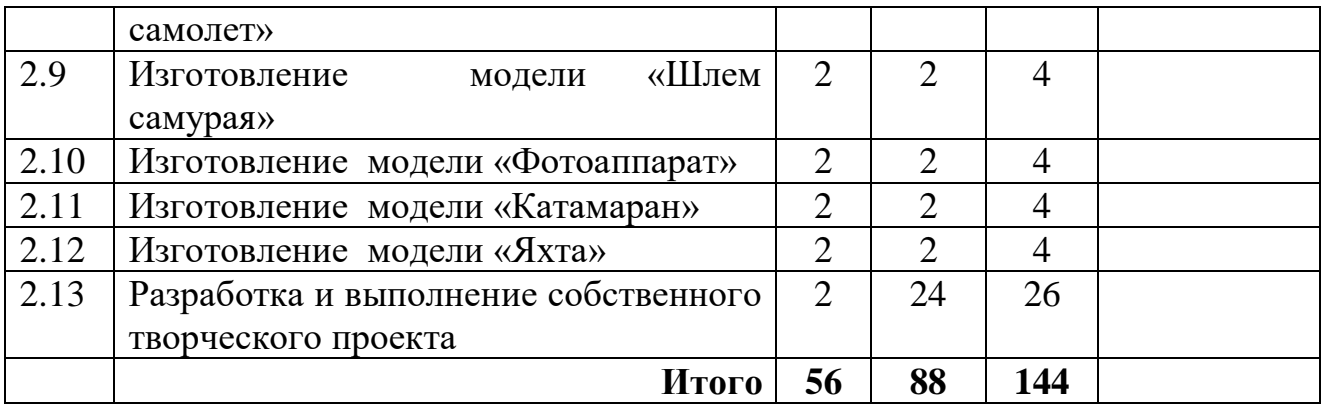

# **3. Календарный учебный график дополнительной общеобразовательной программы «3D моделирование на 1 год**

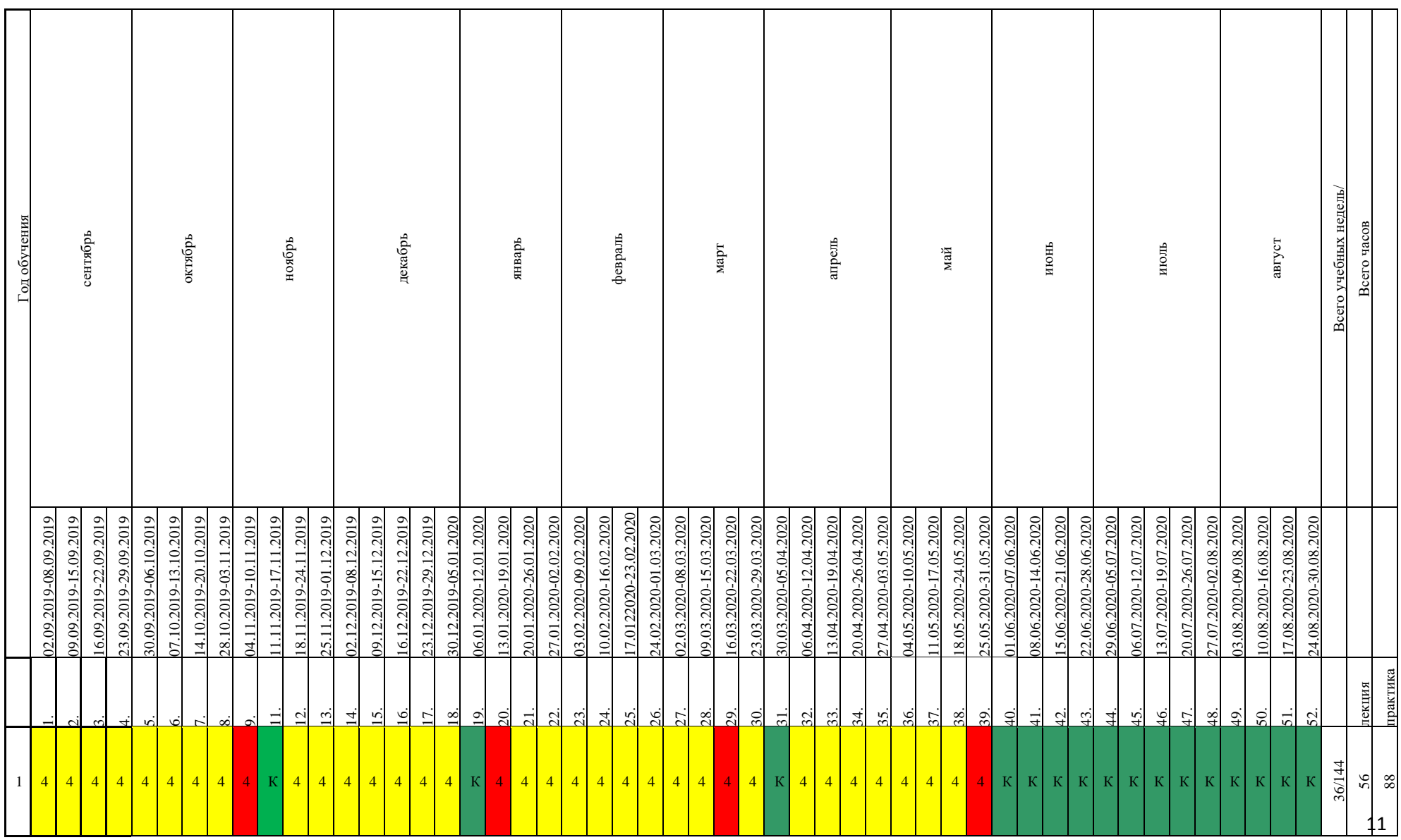

# **4. Оценка уровня усвоения дополнительной общеобразовательной программы**

## 1. **Диагностика в дополнительном образовании**

**Диагностика** – в переводе с греческого «способность распознавать», т.е. учение о методах и принципах распознавания особенностей состояния среды на основе всестороннего исследования с целью предсказания возможных отклонений.

**Цель диагностики -** управление личностным ростом ребенка.

### 2. **Этапы педагогической диагностики:**

1. **Начальная (входная) диагностика:** (проводится при наборе или на начальном этапе формирования коллектива) – это изучение отношения ребенка к выбранной деятельности, его достижения в этой области, личностные качества ребенка.

**Цель** – выявление стартовых возможностей и индивидуальных особенностей учащихся в начале цикла обучения.

#### **Задачи:**

- прогнозирование возможности успешного обучения на данном этапе;

- выбор уровня сложности программы, темпа обучения;

- оценку дидактической и методической подготовленности.

#### **Методы проведения:**

*-*индивидуальная беседа;

-тестирование;

-наблюдение;

- анкетирование.

2. **Текущая (промежуточная) диагностика** (проводится в конце календарного года, чаще в декабре) – это изучение динамики освоения предметного содержания ребенка, личностного развития, взаимоотношений в коллективе.

**Цель** – отслеживание динамики развития каждого ребёнка, коррекция образовательного процесса в направлении усиления его развивающей функции. **Задачи:**

- оценка правильности выбора технологии и методики;

- корректировка организации и содержания учебного процесса.

Методы проведения промежуточной диагностики, показатели, критерии оценки разрабатываются педагогами.

3. **Итоговая диагностика (аттестация по итогам реализации программы)** (проводится в конце учебного года) – это проверка освоения детьми программы или ее этапа, учет изменений качеств личности каждого ребенка.

**Цель:** подведение итогов освоения образовательной программы.

### **Задачи:**

- анализ результатов обучения;

- анализ действий педагога.

**Методы проведения** итоговой диагностики:

- творческие задания;
- контрольные задания;
- тестирование;
- выставка работ.

#### **3. Основные методы педагогической диагностики**

Важным профессиональным качеством педагога является умелое использование разнообразных диагностических методов личностного роста ребёнка. Эти методы могут быть *прямыми* и *косвенными*: к прямым методам относится опрос учащихся путем анкетирования, индивидуальная беседа, тесты и т.д.; к косвенным методам относится наблюдение.

Основные методы педагогической диагностики:

### 1. **Анкетирование.**

Анкета как метод педагогической диагностики широко применяется при изучении и оценки результатов образовательного процесса. Для составления анкеты надо знать возрастные особенности учащихся, их субъектный опыт. Иногда проводится анонимное анкетирование, где учащиеся убеждены, что авторство каждого не будет установлено, за любой ответ не придется отвечать. Это направлено на получение более объективных данных с помощью анкет.

#### 2. **Индивидуальная беседа.**

Индивидуальная беседа с учеником предполагает прямые или косвенные вопросы о мотивах, смысле, цели учения. Лучше, если беседа проводится в профилактических целях, а не после выявления неблагополучия в мотивации. Умело проведённая обучающая беседа с элементами проблемного изложения обладает большой диагностической ценностью. Для её усиления необходимо заранее заложить в структуру беседы комплексы диагностических заданий и вопросов, продумать формы и средства фиксации, обработки и анализа ответов учащихся.

### 3. **Тесты.**

Тест - краткое стандартизированное испытание, в результате которого делается попытка оценить тот или иной процесс. Сам термин "тест" происходит от английского test - испытание, проверка, проба, мерило, критерий, опыт. Тестирование – наиболее подходящая измерительная технология – самая эффективная в ситуациях массового оценивания учебных достижений. Существует три этапа тестирования:

**-** выбор теста;

- его проведение;

- подсчёт баллов с последующей интерпретацией результатов.

План создания тестов:

- определение набора знаний и умений, которые необходимо проверить с помощью теста;

- подбор заданий, которые позволяют определить наличие изучаемых ЗУНов;

- экспериментальная проверка теста.

Составляя тест, необходимо определиться в форме представления задания и вариантов ответа.

Тесты должны быть:

- относительно краткосрочными, т.е. не требовать больших затрат времени;

- однозначными, т.е. не допускать произвольного толкования тестового задания;

- стандартными, т.е. пригодными для широкого практического использования.

#### **4. Наблюдение.**

Наблюдение как метод педагогической диагностики необходимо для сбора фактов в естественной обстановке. Научно обоснованное наблюдение отличается от обычной фиксации фактов:

- оно сочетается с воздействием на ребёнка, с его воспитанием (фиксируется прежде всего реакция обучающего на различные воспитательные влияния);

- наблюдение осуществляется в определённой системе с учетом ведущей педагогической задачи;

- в фиксации фактов нужна система, определенная последовательность в течение длительного срока, поскольку разовые наблюдения могут оказаться случайными, не отражающими истинный уровень воспитанности ученика;

- наблюдение не должно быть субъективным, исследователь обязан фиксировать все факты, а не те, которые его устраивают.

Образовательная деятельность в системе дополнительного образования предполагает не только обучение детей определенным знаниям, умениям и навыкам, но и развитие многообразных личностных качеств обучающихся. Поэтому её результаты целесообразно оценить **по двум группам показателей**:

*- личностные достижения* (выражающие изменения личностных качеств ребёнка под влиянием занятий в данном творческом объединении)

*- учебные достижения* (фиксирующие предметные и общеучебные знания, умения и навыки, приобретенные в процессе освоения общеобразовательной программы).

#### 4. **Формы представления результатов диагностики**

Существуют различные формы фиксирования и обобщения достижений учащихся:

- дневник педагогических наблюдений;

- диагностические, оценочные карты.

**Цветопись** – самая распространенная форма, рекомендуемая психологами, при работе с учащимися. Для оценки работы учащихся можно использовать следующие цвета:

красный - работает самостоятельно, в быстром режиме;

желтый - выполняет задания, соблюдая все требования;

зеленый - выполняет задание самостоятельно, но допускает ошибки;

синий - постоянно обращается к помощи педагога и детей;

фиолетовый - слабо справляется с заданием.

**Табель развития.** Чаще всего используется для информирования родителей и включает следующие разделы: число пропущенных занятий, прилежность в выполнении заданий, успевание или отставание, недостатки обучающегося, требующие особого внимания.

**Диаграмма и график успеваемости**. На основании данных диагностики выстраивается график, диаграмма, изображающая при помощи кривых и столбиков количественные показатели состояния чего-нибудь. Каждый столбик имитирует влияние отдельного фактора, сила (интенсивность) действия которого в данный момент отмечается точкой. Интенсивность влияния можно оценить в процентах (100% - максимальный показатель), при помощи пяти или даже трехбалльной шкалы – низкая, средняя, высокая.

**Круговая диагностическая карта.** Хорошую информативность обеспечивает круговая диагностическая карта. Это круг, разделенный радиусами на столько частей, сколько диагностируемых параметров. На радиусах откладываются критерии оценки – минимальная (низкий уровень) в центре, максимальная (высокий уровень) на дуге окружности.

Круглый, приятный глазу профиль сигнализирует – все в порядке. Количество диагностируемых факторов обусловливаются потребностями и возможностями.

**Папка достижений.** Заводится в объединении на каждого ребенка. В нее складываются все работы учащегося: от самых первых, пусть еще неумелых, до работ последних дней занятий. Это своего рода история развития мастерства ребенка, которая позволяет педагогу проследить динамику его творческих способностей, найти индивидуальный подход к ребенку, приспособиться к его особенностям.

**Творческие программы.** Такую "программу" получает каждый ребенок в начале учебного года. На ней изображены все изделия, которые ему предстоит сделать в течение года в рамках учебной программы. По мере их изготовления, ребенок закрашивает изображение изделий в своей программе. Если ребенок выполняет самостоятельную, внепрограммную работу, он дорисовывает в программе изображение этого изделия.

#### **Личная творческая карта.**

1 страница - Фамилия, имя ребенка, дата рождения, наименование объединения, фамилия руководителя, дата начала и окончания обучения.

2 – и т.д. страница – данные диагностики, успехи, достижения в смотрах, выставках, конкурсах.

# **5 . Материально-технические условия программы**

Материальные условия для осуществления образовательной деятельности:

- 1. Светлый класс для занятий 10 учащихся;
- 2. Столы, стулья для учащихся и педагога;
- 3. Портативные компьютеры для всех учащихся;
- 4. Проектор;
- 5.Экран;
- 6.Принтер;
- 7.Сканер;
- 8.3D-принтер.

#### **Список литературы**

1. Залогова Л.А. Компьютерная графика. Практикум/Л.А Залогова. - М: Лаборатория Базовых Знаний, 2005. - 320с.

2. Петелин А. SketchUp. Базовый учебный курс. Электронное издание. 2015

3. Руководство пользователя программой Google SketchUp.

4. Тозик В. Т. Самоучитель SketchUp / Тозик В. Т., Ушакова О. Б. – СПб: БХВ-Петербург, 2013. – 192с. Заворотов В.А. От идеи до модели. - М., Просвещение, 1988.

5. Перевертень Г.И. Техническое творчество в начальных классах. - М.: Просвещение, 1988.

6. Столярова С.В. Я машину смастерю – папе с мамой подарю. - Ярославль: Академия развития, 2000.

7. Кацаф А. М. Самолеты. - СПб.: Балтийская книжная компания, 2007.

8. Кацаф А. М. Корабли .- СПб.:Балтийская книжная компания, 2007.

9. Самойлова Л. М. Объемные картинки.- СПб.: Детство-Пресс» 2008.

10. Румянцева Е. Аппликация «Простые поделки». - М.: Айрис Пресс. 2010.

11. Коцюбинский А. О. Пакет программ Corel Draw 10. – Москва: Технолоджи  $-3000, 2001.$ 

12. Пономаренко С. Photoshop 4.0 Наиболее полное руководство в подлиннике BHV. – СПб: «BHV Санкт-Петербург», 1998.

13. Потемкин А. Инженерная графика. Просто и доступно. – М: Профиздат, 2000.

14. Панкратова Т. Flash 5. Учебный курс. - СПб.: Питер, 2002.

### **Интернет-ресурсы**

- 1.<http://rutube.ru/video/person/250762/>
- 2.<http://monobit.ru/kak-nauchitsya-rabotat-v-google-sketchup.html>
- 3. http://prosketchup.narod.ru/
- 4. https://www.youtube.com/watch?v=oT0b00heZ1I
- 5. https://www.youtube.com/user/starketchup
- 6. http://pepakura.ru/
- 7. http://www.solidworks.ru/
- 8. http://kompas.ru/
- 9. http://programishka.ru/
- 10. http://archicad-autocad.com/

# **Приложение 1.**

# SketchUp.

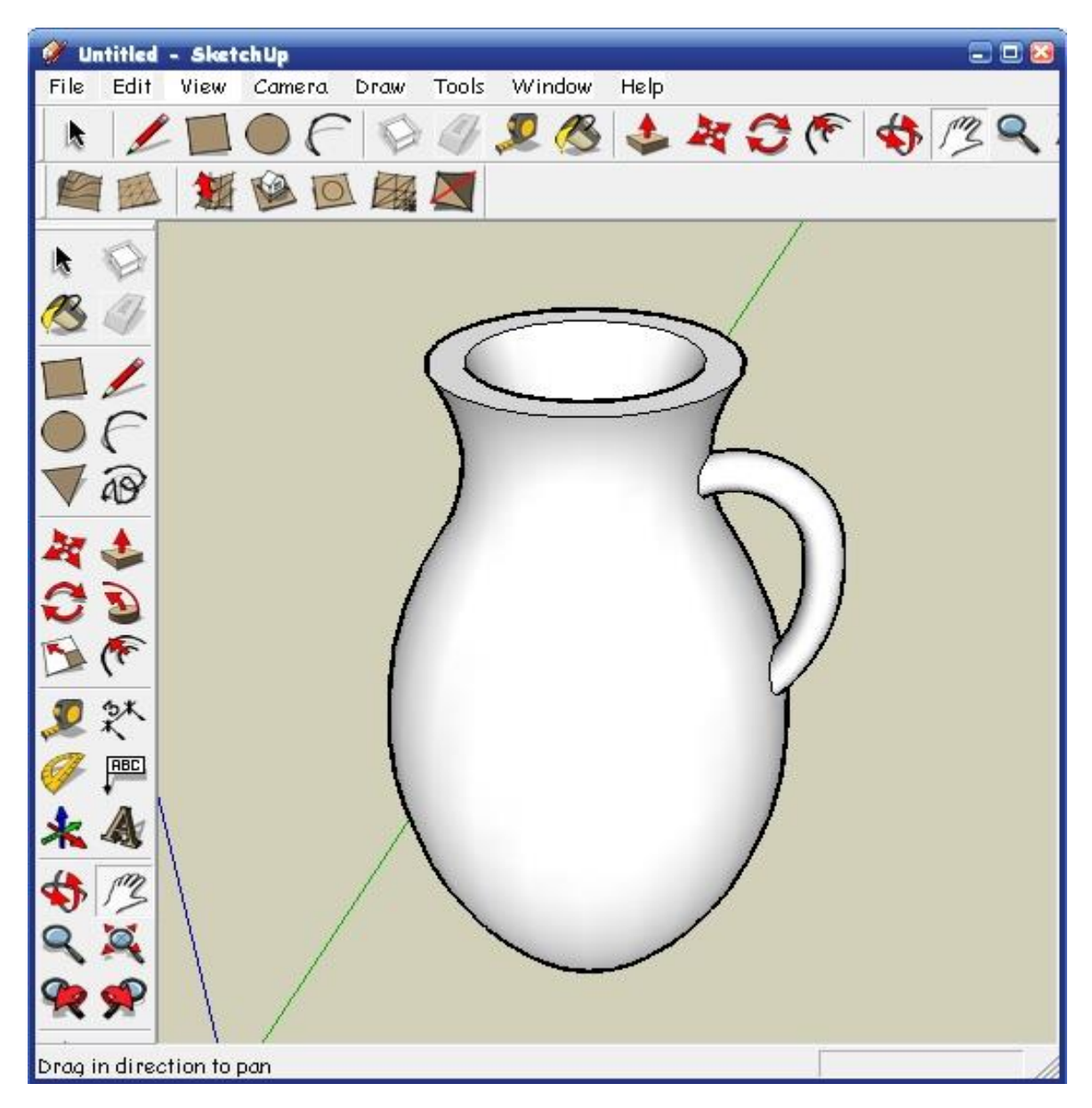

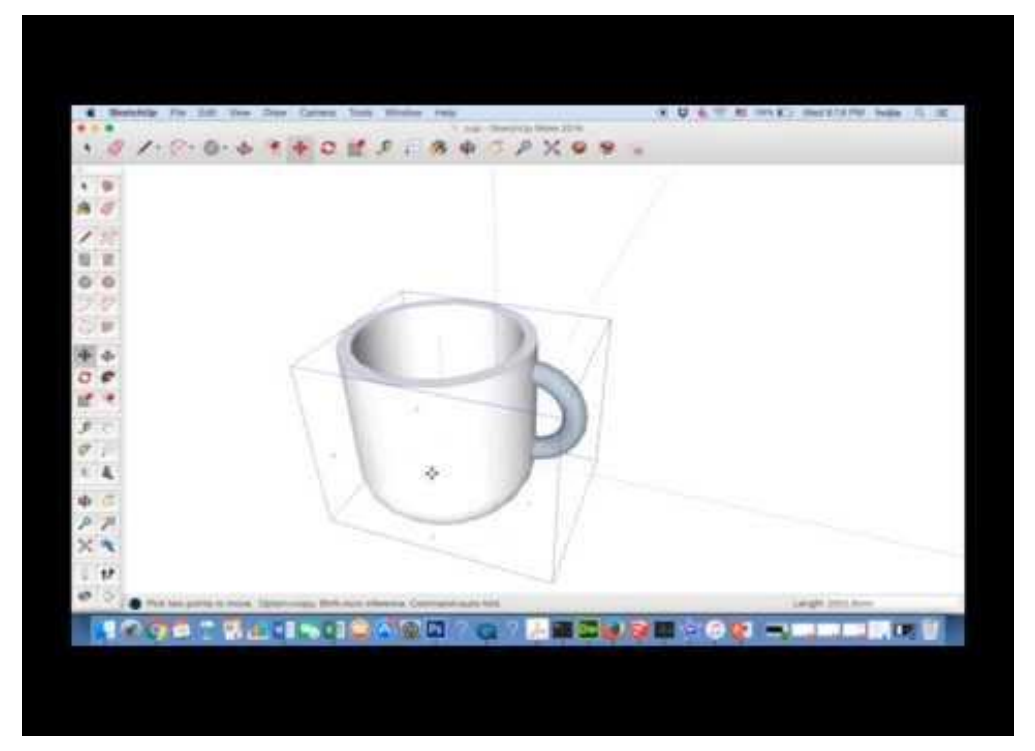

Guitar v1.3 - SketchUp  $-$  0  $x$ File Edit View Camera Draw Tools Window Help<br>|①移口||ふ①①×||ウ(\*)|④||◎|||&|/■●C||②#息&||↓々の(\*)||☆/ぷへ及||おば||多たの||おおの|  $\bullet$ enfinite® C  $\tilde{\bullet}$ 1 1 2 Select objects. Shift to extend select. Drag mouse to select multiple. and the contract of the contract of the Measurements of the Second Second Second Second Second Second Second Second Second Second Second Second Second Second Second Second Second Second Second Second Second Second Second S

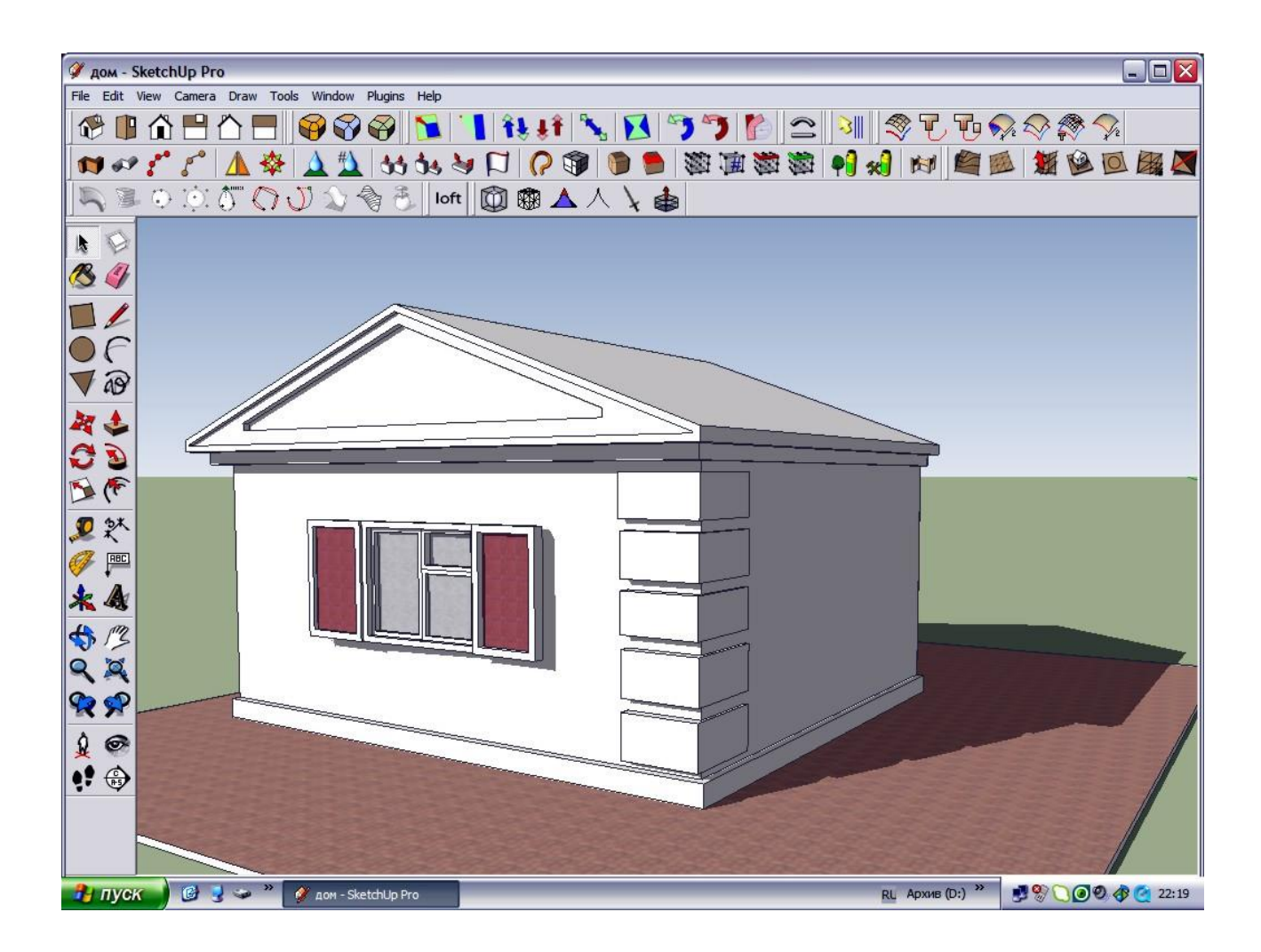

# **Приложение 2.**

# Pepakura.

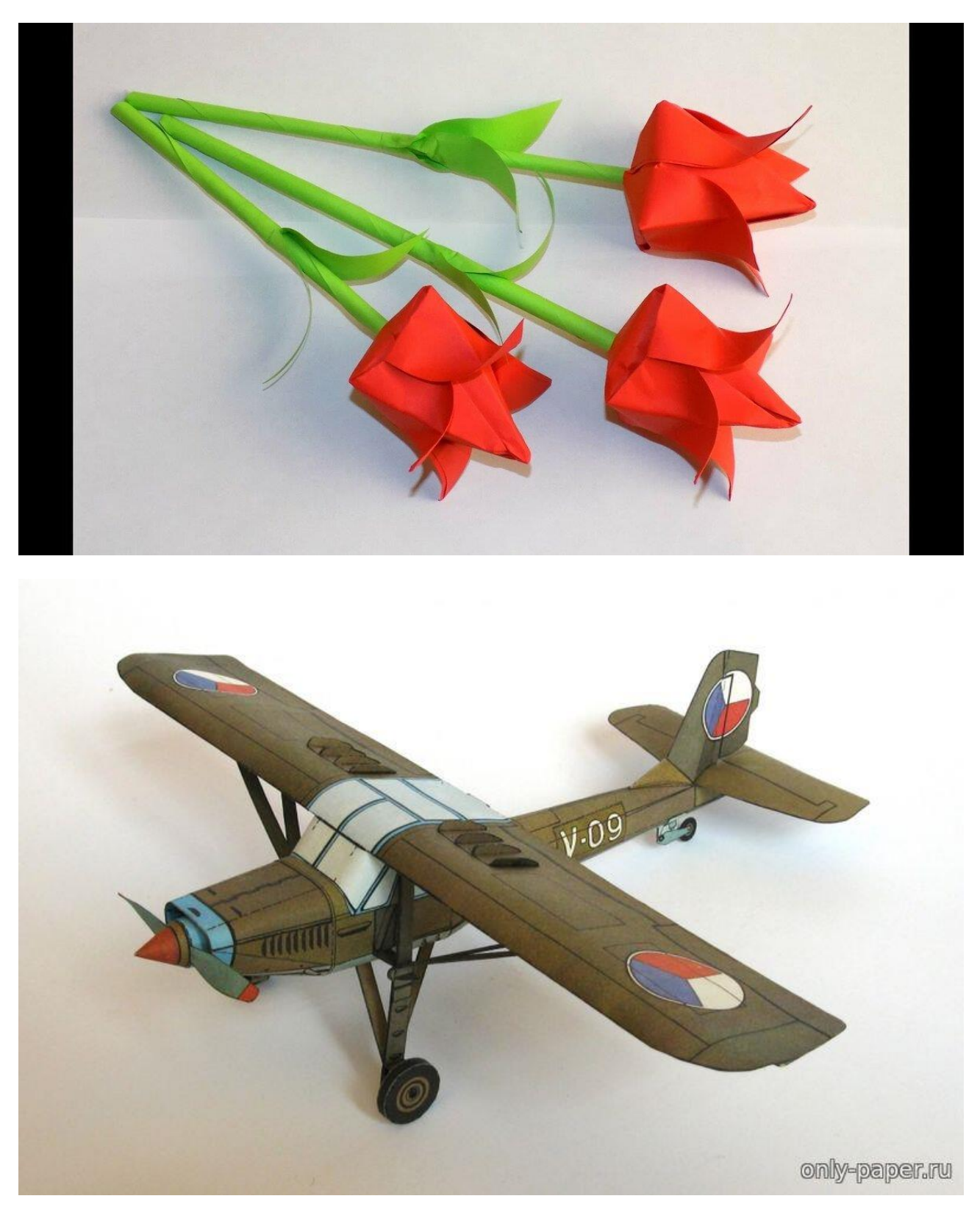

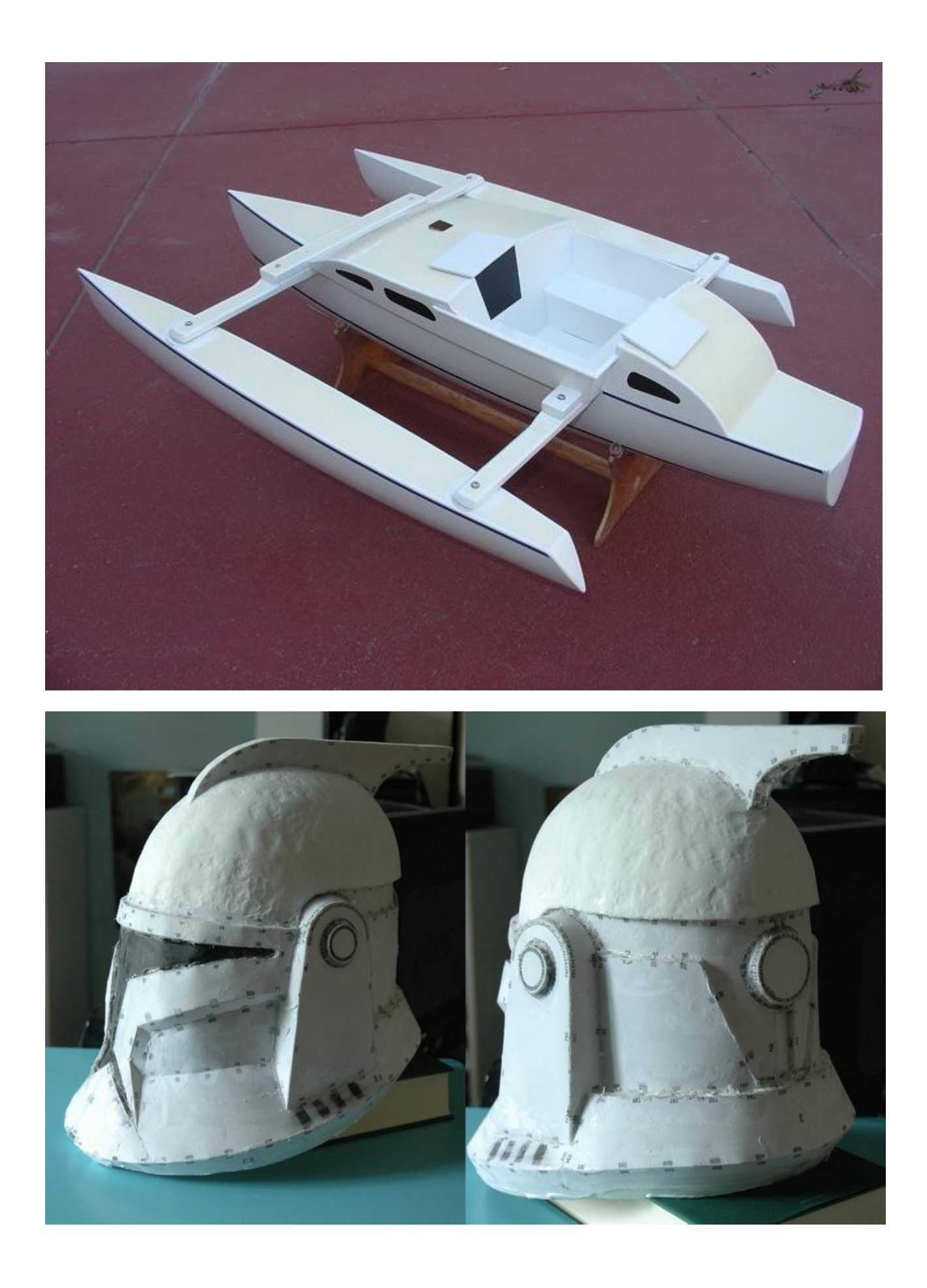